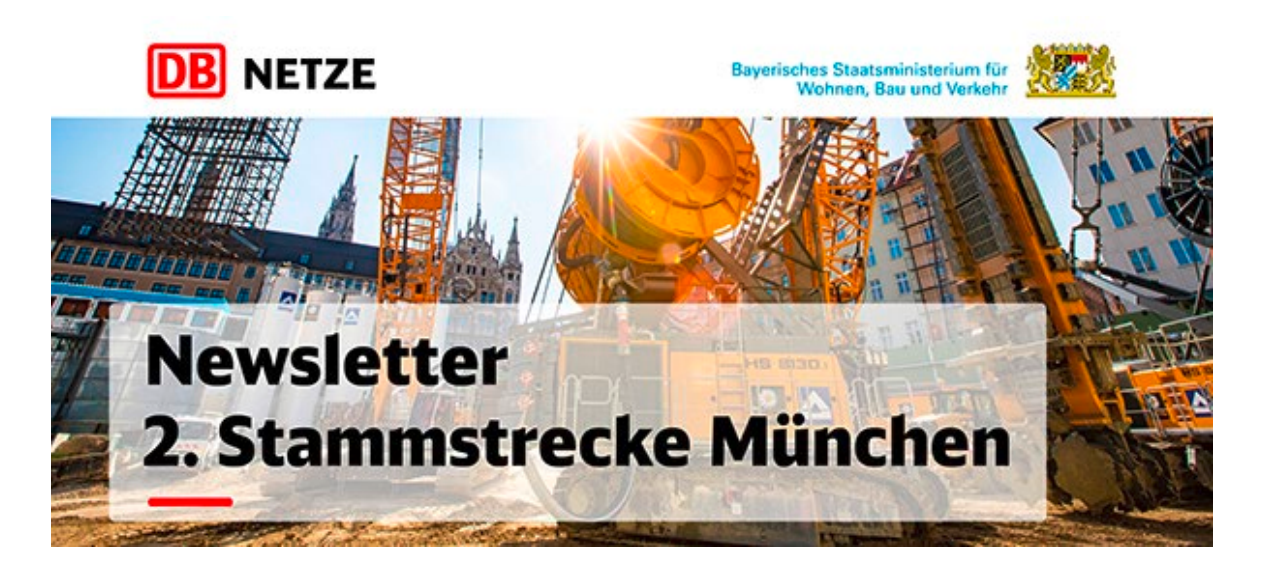

24.03.2022

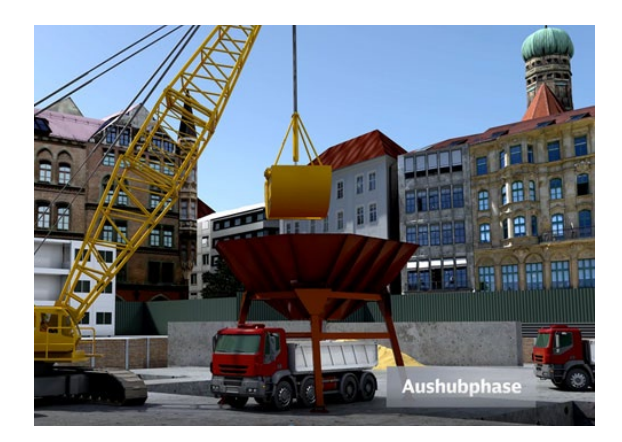

## **Neues Video: Jetzt beginnt die Aushubphase!**

Am Marienhof, gut abgeschirmt durch die – unserer Meinung nach – schönste Schallschutzwand Deutschlands, hat bereits die Aushubphase begonnen. In dem [neuesten](https://eur03.safelinks.protection.outlook.com/?url=https%3A%2F%2Fwww.youtube.com%2Fwatch%3Fv%3D_11Jq8lSamc&data=04%7C01%7Cmaximilian.endroes%40deutschebahn.com%7C6540b7612c874d5e85fa08da0db354a6%7Ca1a72d9c49e64f6d9af65aafa1183bfd%7C0%7C0%7C637837361119854421%7CUnknown%7CTWFpbGZsb3d8eyJWIjoiMC4wLjAwMDAiLCJQIjoiV2luMzIiLCJBTiI6Ik1haWwiLCJXVCI6Mn0%3D%7C3000&sdata=LgxW6pbjKht5PWlXYj8WZK8M3CphTDgwR97FQCj%2FC9o%3D&reserved=0)  [Video der 2. Stammstrecke](https://eur03.safelinks.protection.outlook.com/?url=https%3A%2F%2Fwww.youtube.com%2Fwatch%3Fv%3D_11Jq8lSamc&data=04%7C01%7Cmaximilian.endroes%40deutschebahn.com%7C6540b7612c874d5e85fa08da0db354a6%7Ca1a72d9c49e64f6d9af65aafa1183bfd%7C0%7C0%7C637837361119854421%7CUnknown%7CTWFpbGZsb3d8eyJWIjoiMC4wLjAwMDAiLCJQIjoiV2luMzIiLCJBTiI6Ik1haWwiLCJXVCI6Mn0%3D%7C3000&sdata=LgxW6pbjKht5PWlXYj8WZK8M3CphTDgwR97FQCj%2FC9o%3D&reserved=0) wird die Bauwasserhaltung erklärt und wie der Aushub vonstattengeht.

Dieser Film ist die Fortsetzung des ersten Teils, der den Bau der Stützen und des Schlitzwandkastens erläutert. Zum ersten Teil gelangen Sie [hier.](https://eur03.safelinks.protection.outlook.com/?url=https%3A%2F%2Fwww.youtube.com%2Fwatch%3Fv%3Dja98KVCxyHc&data=04%7C01%7Cmaximilian.endroes%40deutschebahn.com%7C6540b7612c874d5e85fa08da0db354a6%7Ca1a72d9c49e64f6d9af65aafa1183bfd%7C0%7C0%7C637837361119854421%7CUnknown%7CTWFpbGZsb3d8eyJWIjoiMC4wLjAwMDAiLCJQIjoiV2luMzIiLCJBTiI6Ik1haWwiLCJXVCI6Mn0%3D%7C3000&sdata=uQ57nLqnUAeELHqcEBCToQJU2ofHjUF%2F3bZQY0Be41o%3D&reserved=0)

## **Neue "Themendienste" auf der Homepage**

Fünf Jahre nach dem offiziellen Baubeginn am Marienhof nimmt die 2. Stammstrecke München zunehmend Form an. Auf den Baustellen hat sich bereits viel getan. Im Themendienst "5 Jahre [Baubeginn"](https://eur03.safelinks.protection.outlook.com/?url=http%3A%2F%2Fwww.2.stammstrecke-muenchen.de%2Ffiles%2Fdownloads%2FMedienpakete%2FThemendienst_Baugeschehen_5_Jahre_Baubeginn.pdf&data=04%7C01%7Cmaximilian.endroes%40deutschebahn.com%7C6540b7612c874d5e85fa08da0db354a6%7Ca1a72d9c49e64f6d9af65aafa1183bfd%7C0%7C0%7C637837361119854421%7CUnknown%7CTWFpbGZsb3d8eyJWIjoiMC4wLjAwMDAiLCJQIjoiV2luMzIiLCJBTiI6Ik1haWwiLCJXVCI6Mn0%3D%7C3000&sdata=dRd2OR%2Ff%2F%2BBDpzkcQZzwO8DuKBpwrDRIJZV1Rs6YbTc%3D&reserved=0) erhalten sie einen Überblick über den Baufortschritt der vergangenen Jahre.

Das Infozentrum 2. Stammstrecke hat sich als die zentrale Anlaufstelle für alle am Projekt Interessierten etabliert. Wieviele Besuchergruppen das Infozentrum in den vergangenen 5 Jahren besucht haben, wieviele Besucher wir bislang insgesamt begrüßen durften und viele spannende Fakten mehr lesen sie in unserem ["Faktenblatt Infozentrum".](https://eur03.safelinks.protection.outlook.com/?url=http%3A%2F%2Fwww.2.stammstrecke-muenchen.de%2Ffiles%2Fdownloads%2FMedienpakete%2FFaktenblatt_Infozentrum.pdf&data=04%7C01%7Cmaximilian.endroes%40deutschebahn.com%7C6540b7612c874d5e85fa08da0db354a6%7Ca1a72d9c49e64f6d9af65aafa1183bfd%7C0%7C0%7C637837361119854421%7CUnknown%7CTWFpbGZsb3d8eyJWIjoiMC4wLjAwMDAiLCJQIjoiV2luMzIiLCJBTiI6Ik1haWwiLCJXVCI6Mn0%3D%7C3000&sdata=N4R5DQ0ggdzqOapGr1W2GASrV6lYY6N1JV15quVxRIM%3D&reserved=0)

**München**<br>Einfozentrum ecke

## **Das Infozentrum hat ab 01.04.2022 neue Öffnungszeiten**

Unser Infozentrum am Marienhof ist künftig Donnerstag bis Samstag von 13 bis 18 Uhr geöffnet. Außerhalb dieser Öffnungszeiten können Sie es auch [virtuell besuchen.](https://eur03.safelinks.protection.outlook.com/?url=https%3A%2F%2Ftour.stammstrecke-muenchen.de%2F&data=04%7C01%7Cmaximilian.endroes%40deutschebahn.com%7C6540b7612c874d5e85fa08da0db354a6%7Ca1a72d9c49e64f6d9af65aafa1183bfd%7C0%7C0%7C637837361119854421%7CUnknown%7CTWFpbGZsb3d8eyJWIjoiMC4wLjAwMDAiLCJQIjoiV2luMzIiLCJBTiI6Ik1haWwiLCJXVCI6Mn0%3D%7C3000&sdata=eGowJl2T9NZwu03etwDBDfLRhlMoDbrcj4O9Zh5y4Vo%3D&reserved=0)

Besuchergruppenführungen sind auf Anfrage auch außerhalb der regulären Öffnungszeiten möglich. Bitte schicken Sie dazu einfach eine Anfrage per E-Mail an [2.stammstrecke@deutschebahn.com](mailto:2.stammstrecke@deutschebahn.com)

**[Weiterlesen](https://eur03.safelinks.protection.outlook.com/?url=https%3A%2F%2Ftour.stammstrecke-muenchen.de%2F&data=04%7C01%7Cmaximilian.endroes%40deutschebahn.com%7C6540b7612c874d5e85fa08da0db354a6%7Ca1a72d9c49e64f6d9af65aafa1183bfd%7C0%7C0%7C637837361119854421%7CUnknown%7CTWFpbGZsb3d8eyJWIjoiMC4wLjAwMDAiLCJQIjoiV2luMzIiLCJBTiI6Ik1haWwiLCJXVCI6Mn0%3D%7C3000&sdata=eGowJl2T9NZwu03etwDBDfLRhlMoDbrcj4O9Zh5y4Vo%3D&reserved=0)**

**DB Netz AG Großprojekt 2. Stammstrecke München Arnulfstraße 27 80335 München**

Telefon: 089 1308-22991 Internet: [www.2.stammstrecke-muenchen.de](https://eur03.safelinks.protection.outlook.com/?url=http%3A%2F%2Fwww.2.stammstrecke-muenchen.de%2F&data=04%7C01%7Cmaximilian.endroes%40deutschebahn.com%7C6540b7612c874d5e85fa08da0db354a6%7Ca1a72d9c49e64f6d9af65aafa1183bfd%7C0%7C0%7C637837361119854421%7CUnknown%7CTWFpbGZsb3d8eyJWIjoiMC4wLjAwMDAiLCJQIjoiV2luMzIiLCJBTiI6Ik1haWwiLCJXVCI6Mn0%3D%7C3000&sdata=xLH8nXkJcdiFnb7XUleiTrkj7LcIQvZJBIrSo33NH2M%3D&reserved=0) E-Mail: [2.stammstrecke@deutschebahn.com](mailto:2.stammstrecke@deutschebahn.com) Infozentrum: [www.2.stammstrecke-muenchen.de/infozentrum](https://eur03.safelinks.protection.outlook.com/?url=http%3A%2F%2Fwww.2.stammstrecke-muenchen.de%2Finfozentrum&data=04%7C01%7Cmaximilian.endroes%40deutschebahn.com%7C6540b7612c874d5e85fa08da0db354a6%7Ca1a72d9c49e64f6d9af65aafa1183bfd%7C0%7C0%7C637837361120010665%7CUnknown%7CTWFpbGZsb3d8eyJWIjoiMC4wLjAwMDAiLCJQIjoiV2luMzIiLCJBTiI6Ik1haWwiLCJXVCI6Mn0%3D%7C3000&sdata=YUNNajzCMwoFhsn%2F42BG%2BytYFzGNJf0Pj5wQTRyVHcA%3D&reserved=0)

Alle Angaben ohne Gewähr. Bitte antworten Sie nicht auf diese Mail, denn die E-Mailadresse dient lediglich zum Versand des Newsletters. Sollten Sie den Newsletter künftig nicht mehr beziehen wollen, können Sie sich **[hier](https://eur03.safelinks.protection.outlook.com/?url=http%3A%2F%2Fwww.2.stammstrecke-muenchen.de%2Fnewsletter-abmelden.html&data=04%7C01%7Cmaximilian.endroes%40deutschebahn.com%7C6540b7612c874d5e85fa08da0db354a6%7Ca1a72d9c49e64f6d9af65aafa1183bfd%7C0%7C0%7C637837361120010665%7CUnknown%7CTWFpbGZsb3d8eyJWIjoiMC4wLjAwMDAiLCJQIjoiV2luMzIiLCJBTiI6Ik1haWwiLCJXVCI6Mn0%3D%7C3000&sdata=DTcbO7ryyFjNu%2FnTNuGKHO3yMI79d6Q0uIl8bIAlfG4%3D&reserved=0)** abmelden.

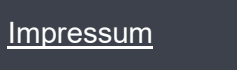

**[Datenschutz](https://eur03.safelinks.protection.outlook.com/?url=https%3A%2F%2F2.stammstrecke-muenchen.de%2Fdatenschutz.html&data=04%7C01%7Cmaximilian.endroes%40deutschebahn.com%7C6540b7612c874d5e85fa08da0db354a6%7Ca1a72d9c49e64f6d9af65aafa1183bfd%7C0%7C0%7C637837361120010665%7CUnknown%7CTWFpbGZsb3d8eyJWIjoiMC4wLjAwMDAiLCJQIjoiV2luMzIiLCJBTiI6Ik1haWwiLCJXVCI6Mn0%3D%7C3000&sdata=MewXIvEjJ1UzbbltKKdcjRGTXqG7TxHdfmhXjMKP%2B6Q%3D&reserved=0)** 

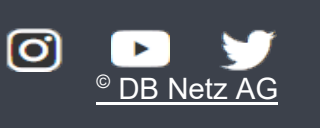

Sollte die Infomail nicht richtig dargestellt werden, klicken Sie bitte [hier](https://eur03.safelinks.protection.outlook.com/?url=https%3A%2F%2Fwww.2.stammstrecke-muenchen.de%2Ffallback-newsletter.html%3FNLC%3D29&data=04%7C01%7Cmaximilian.endroes%40deutschebahn.com%7C6540b7612c874d5e85fa08da0db354a6%7Ca1a72d9c49e64f6d9af65aafa1183bfd%7C0%7C0%7C637837361120010665%7CUnknown%7CTWFpbGZsb3d8eyJWIjoiMC4wLjAwMDAiLCJQIjoiV2luMzIiLCJBTiI6Ik1haWwiLCJXVCI6Mn0%3D%7C3000&sdata=c6AxrZsOGSSPgIcsiNsl0JAkB7ab%2BhmsZg%2FPZIQRj4Y%3D&reserved=0)